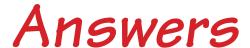

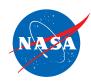

## Student Assessment E

## Analyzing a Distance vs. Time Graph for Two Planes

1. Use the information given in the Graph Panel to do the problem below. You do *not* need to use the simulator.

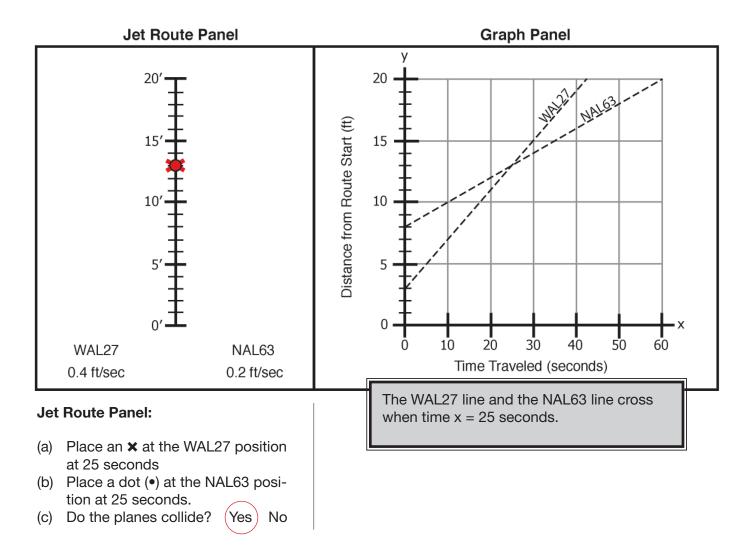

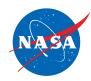

2. Use the information given in the Graph Panel to do the problem below. You do *not* need to use the simulator.

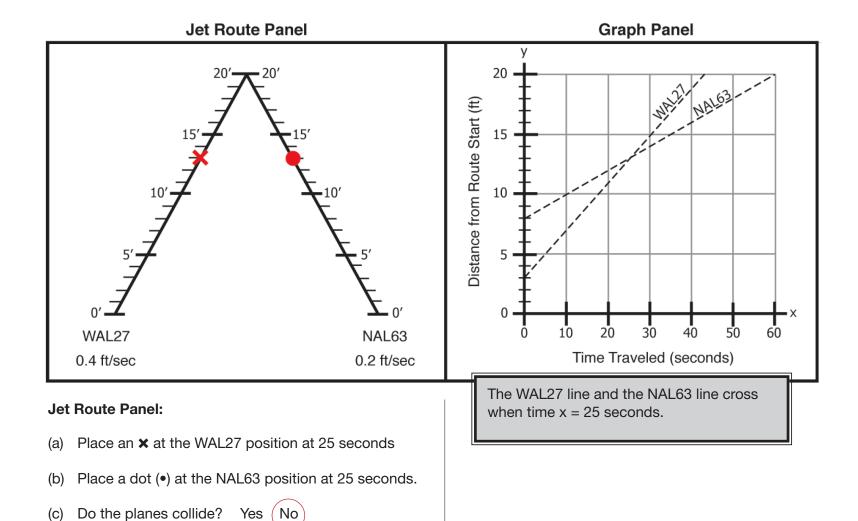

FlyBy  $Math^{TM}$  Math Simulator Assessment E – Page 2 of 5 EG-2004-11-111-ARC

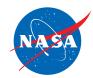

3. Use the information given in the Jet Route Panel to do the problem below. You do *not* need to use the simulator.

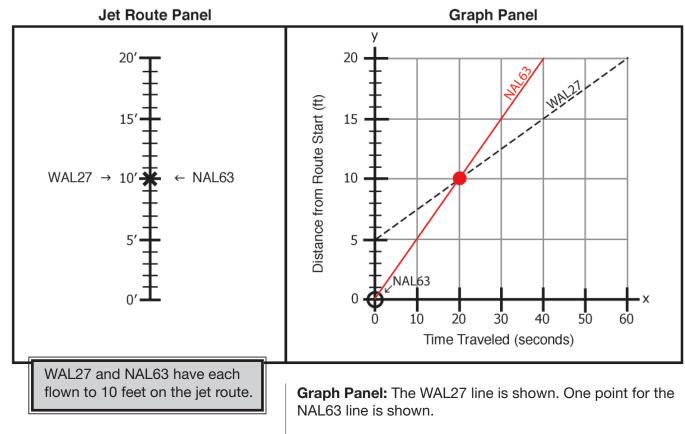

- (a) Plot one more point (•) for the NAL63 line.
- (b) Connect the two points to draw the NAL63 line.

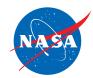

4. Use the information given in the Jet Route Panel to do the problem below. You do *not* need to use the simulator.

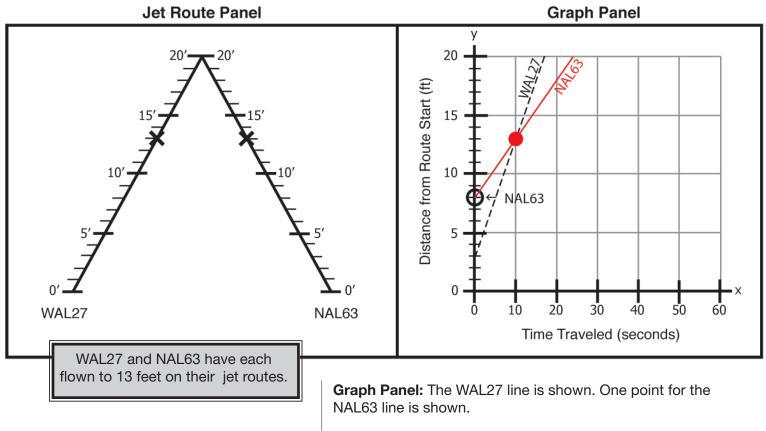

- (a) Plot one more point (•) for the NAL63 line.
- (b) Connect the two points to draw the NAL63 line.

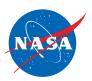

4. Use the information given in the panels to do the problem below. You do *not* need to use the simulator.

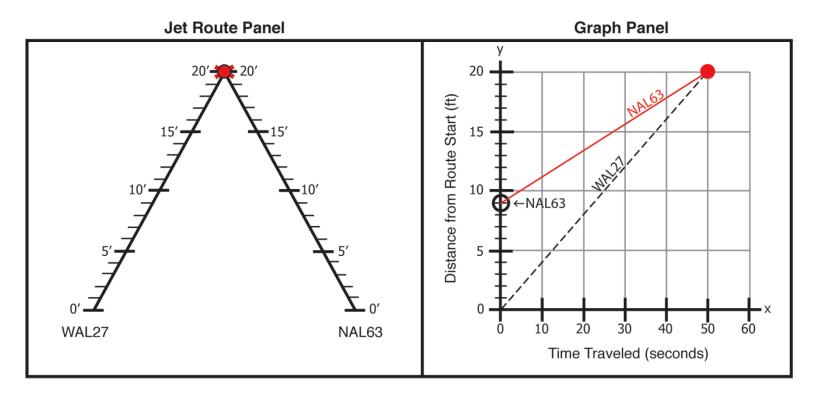

## **Jet Route Panel:**

(a) Place an **x** at the WAL27 and a dot ( • ) for NAL63 at the point where a collison can occur.

**Graph Panel:** The WAL27 line is shown. One point for the NAL63 line is shown.

- (a) Plot one more point (•) for the NAL63 line.
- (b) Connect the two points to draw the NAL63 line.